# *GMDSS Maritime Simulation Tool (G-MaST)*

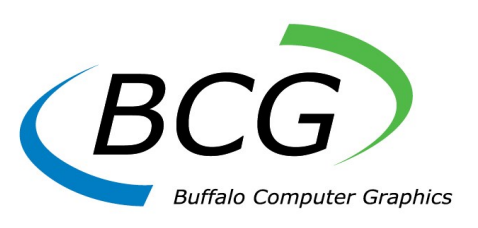

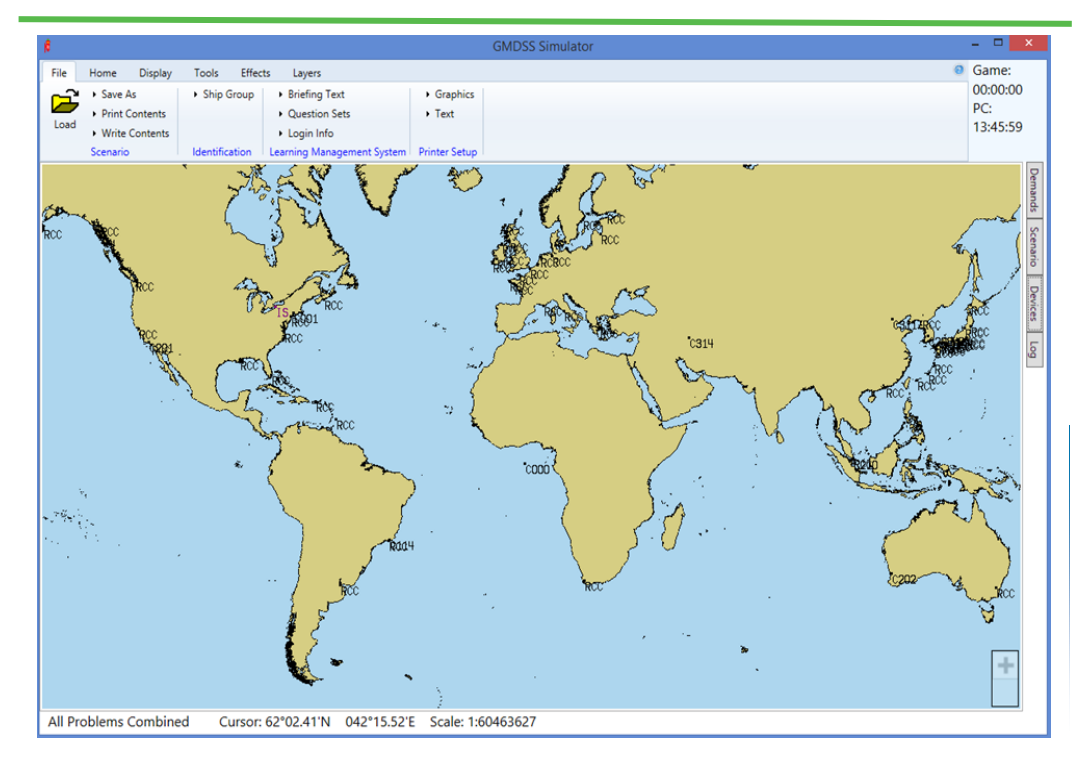

### *Features*

- Control of up to 32 students
- Students may be in up to 8 separate problems or all in same problem.
- Up to 20 movable targets for role playing the location of the instructor's radio
- A single graphics window displays an overview of simulation within all four Sea Areas
- Zoom, pan & centering tools
- Save, edit, replay, & review capability for scenarios

Control of Buffalo Computer Graphics' (BCG) GMDSS simulators is through our instructor software called the GMDSS Maritime Simulation Tool (G-MaST). The G-MaST application provides a simple, modern and powerful user interface for exercise creation, dynamic messaging and event logging.

G-MaST utilizes BCG's 20+ years of experience in GMDSS simulation to provide the operator with an easy to use yet extremely thorough interface for controlling a training scenario. Audio and digital message links allow the instructor to monitor communications and role play as a vessel within the scenario, a coast radio/earth station, or rescue coordination center. Exercise locations and GMDSS stations are selectable from a worldwide GMDSS database. Automated maritime safety information broadcasts can be preprogrammed or instructor initiated.

Each student station operates as its own ship during the exercise and is completely independent from other vessels. This capability allows for team training.

The software can be used with Windows 7, 8, or 10. All stations operate on a LAN making expansion simple and allows for system growth as your training requirements increase.

# *Available Options:*

- ◆ Slave operation for external control of GMDSS system
- Learning Management System (LMS)
- Link with BCG radar simulator for coordinated SART activation

## *Demand Pop-up Ownship Window*

*G-MaST Window Features:*

other parameters for up to 20 target ships

 $\Box$ 

Devices

δMη

Pan

View

لربا

Zoom

Box

 Ownship speed, heading, location Target speed, heading, location, and

that may be associated with the instructor's radio dynamically.

Ship identification assignment for each

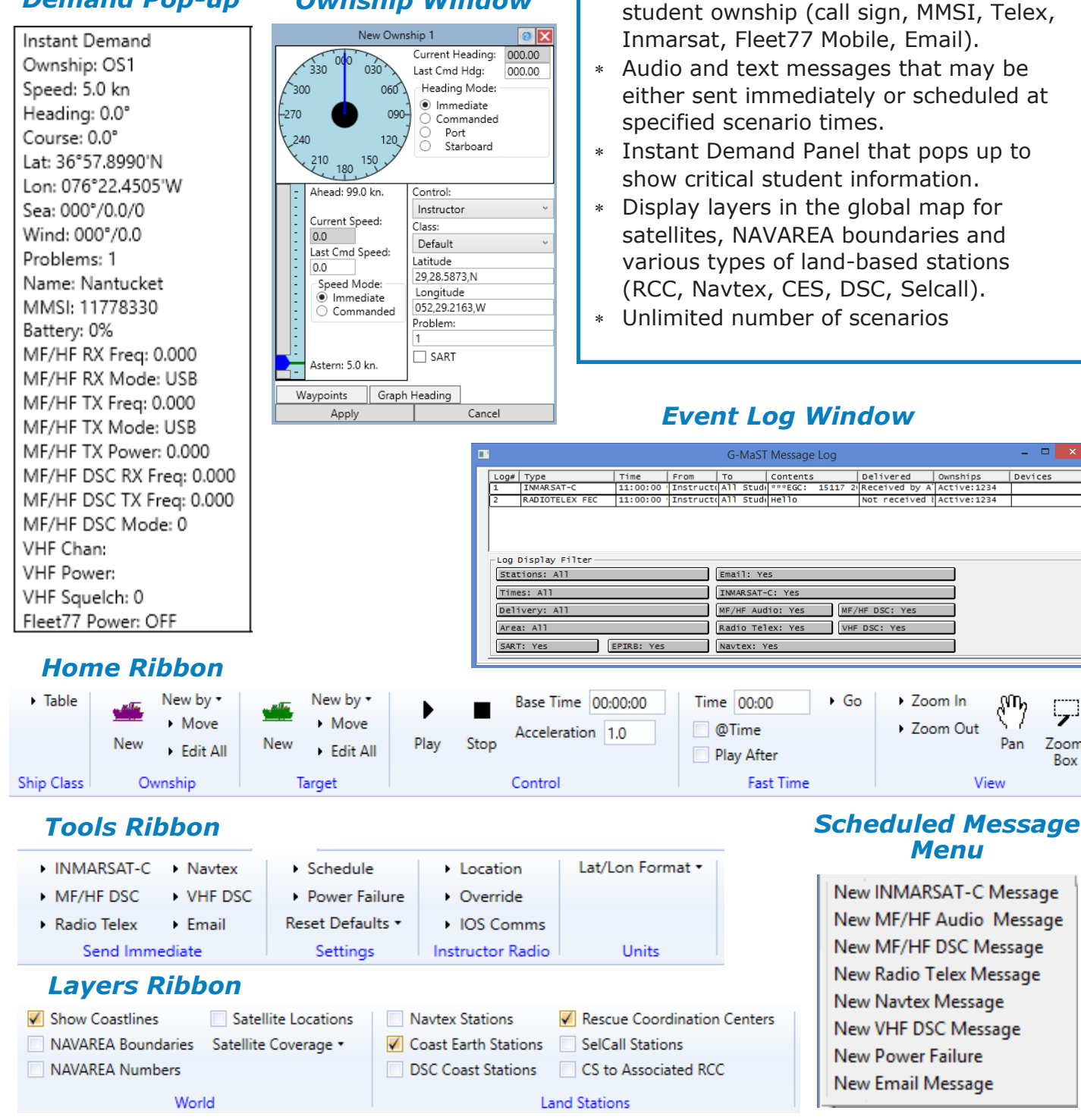

*Contact BCG for information and pricing on our full line of Maritime Simulation products.*

*4185 Bayview Road ~ Blasdell ~ New York ~ 14219 ~ 716-822-8668 ~ www.bcgeng.com*